# Introduction à l'impression 3D

#### 4 avril 2023

#### 1 Description

L'impression 3D, d'abord réservée aux professionnels s'est démocratisée, aujourd'hui elle est accessible à tous. Les imprimantes sont disponibles à des prix raisonnables et les connaissances nécessaires au fonctionnement de celles-ci se trouvent assez facilement sur internet. L'impression 3D permet, entre autres, de faire du prototypage rapide mais aussi de valider certaines idées de conception ou encore d'imprimer des figurines de vos personnages préférés.

### 2 Objectifs

Au terme de cette formation, le participant aura installé sur son ordinateur personnel et se sera familiarisé avec un logiciel de CAO (Conception Assistée par Ordinateur). Le participant sera également capable de créer des pièces simples et les imprimer à l'aide des compétences acquises lors de la formation. Le participant aura toutes les compétences requises pour déterminer quel type d'imprimantes 3D convient le mieux à son utilisation. Il saura aussi reconnaitre les principaux problèmes qui peuvent se produire lors d'une impression 3D FDM (Fused Deposition Modeling), en reconnaitre les causes et les résoudre. Des imprimantes 3D seront mises à disposition par le CeREF TECHNIQUE afin de permettre aux participants de directement mettre en pratique les notions théoriques vues lors de la formation.

#### 3 Prérequis

Cette formation ne demande pas de prérequis spécifique mais une connaissance de base de l'impression 3D est appréciée. Le participant devra se munir de son ordinateur personnel.

#### 4 Contenu

- Introduction
- Les différentes imprimantes 3D et leurs utilisations
- Introduction à un logiciel de CAO
- Création des premières pièces 3D
- Introduction aux slicers

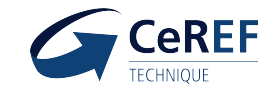

- Slice des pièces créées
- Impression des pièces
- Analyse et résolutions des problèmes
- Conclusions

### 5 Lieu

HELHa - HE4 Chaussée de Binche 159, 7000 Mons

## 6 Public

- Cette formation est accessible à tous moyennant une inscription préalable.
- Le public cible est des étudiants ou des enseignants qui souhaiteraient avoir une première approche avec l'impression 3D.

# 7 Horaire

• 8h45 à 16h30

### 8 Tarif

- Etudiants: Gratuit (une inscription préalable est nécessaire)
- Pour toute personne inscrite une amende d'un montant de 50€ sera demandée en cas d'annulation sans motif légitime.

# 9 Inscription

Attention: 10 places disponibles

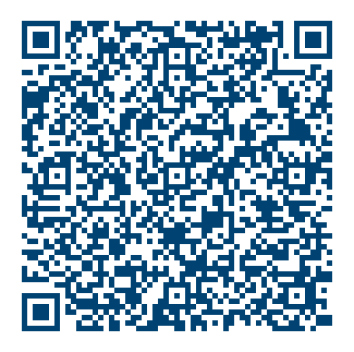

[https://outlook.office365.com/owa/calendar/RDV-FormationsinterneCeREF@helha.be/](https://outlook.office365.com/owa/calendar/RDV-FormationsinterneCeREF@helha.be/bookings/s/a5rJlMsMbkaMsqNy8fiyIA2) [bookings/s/a5rJlMsMbkaMsqNy8fiyIA2](https://outlook.office365.com/owa/calendar/RDV-FormationsinterneCeREF@helha.be/bookings/s/a5rJlMsMbkaMsqNy8fiyIA2)

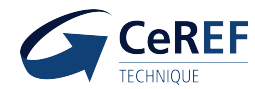